## **Activité : Gérer des utilisateurs dans un domaine Active Directory (contexte M2L)**

[Présentation de l'activité](/doku.php/si2/a4_1)

## **Les activités à réaliser sur votre VM Windows**

- [Découvrir le réseau du contexte M2L](/doku.php/si2/decouverteinfram2l)
- [Installer les outils d'administration distants](/doku.php/si2/a4_2)
- [Adhésion de votre VM au domaine M2L.LOCAL](/doku.php/si2/a4_3)
- [Activité : Gérer des utilisateurs dans un domaine Active Directory \(contexte M2L\)](/doku.php/si2/a4_4)
- [Cours: Gestion des partages et des autorisations NTFS](/doku.php/si2/partage-ntfs)
- Cours : Gestion des partages et des autorisations NTFS
- [Activité : Gérer l'accès aux ressources pour les utilisateurs du contexte M2L](/doku.php/si2/a4_ressourcesm2l)
- [Compte-rendu à réaliser](/doku.php/si2/a4_5)

Pour information :

Activité : Gérer des utilisateurs avec le Cas Ficonte

## **Retour Bloc 2**

• [Cours Bloc 2](/doku.php/bloc2/accueil)

From: [/](#page--1-0) - **Les cours du BTS SIO**

Permanent link: **[/doku.php/si2/a4\\_0](/doku.php/si2/a4_0)**

Last update: **2024/09/22 22:36**

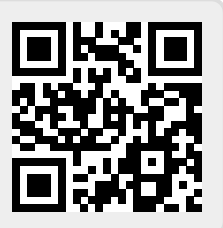